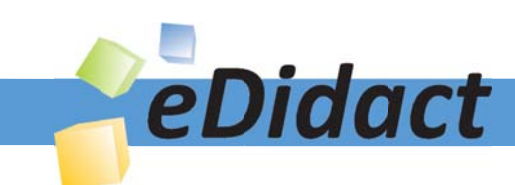

# Arbeitsmaterialien für Lehrkräfte

Kreative Ideen und Konzepte inkl. fertig ausgearbeiteter Materialien und Kopiervorlagen für einen lehrplangemäßen und innovativen Unterricht

Thema: Kunst, Ausgabe: 31

Titel: Zweifarbiger Linolschnitt (Hochdruckverfahren) (17 S.)

### Produkthinweis zur »Kreativen Ideenbörse Sekundarstufe«

Dieser Beitrag ist Teil einer Print-Ausgabe aus der »Kreativen Ideenbörse Sekundarstufe« der Mediengruppe Oberfranken – Fachverlage GmbH & Co. KG\*. Den Verweis auf die jeweilige Originalquelle finden Sie in der Fußzeile des Beitrags.

Alle Beiträge dieser Ausgabe finden Sie hier.

Seit über 15 Jahren entwickeln erfahrene Pädagoginnen und Pädagogen kreative Ideen und Konzepte inkl. sofort einsetzbarer Unterrichtsverläufe und Materialien für verschiedene Reihen der Ideenbörse.

Informationen zu den Print-Ausgaben finden Sie hier.

\* Ausgaben bis zum Jahr 2015 erschienen bei OLZOG Verlag GmbH, München

#### **Beitrag bestellen**

- > Klicken Sie auf die Schaltfläche Dokument bestellen am oberen Seitenrand.
- Alternativ finden Sie eine Volltextsuche unter www.eDidact.de/sekundarstufe.

#### Piktogramme

In den Beiträgen werden – je nach Fachbereich und Thema – unterschiedliche Piktogramme verwendet. Eine Übersicht der verwendeten Piktogramme finden Sie hier.

#### Nutzungsbedingungen

Die Arbeitsmaterialien dürfen nur persönlich für Ihre eigenen Zwecke genutzt und nicht an Dritte weitergegeben bzw. Dritten zugänglich gemacht werden. Sie sind berechtigt, für Ihren eigenen Bedarf Fotokopien in Klassensatzstärke zu ziehen bzw. Ausdrucke zu erstellen. Jede gewerbliche Weitergabe oder Veröffentlichung der Arbeitsmaterialien ist unzulässig.

Die vollständigen Nutzungsbedingungen finden Sie hier.

Haben Sie noch Fragen? Gerne hilft Ihnen unser Kundenservice weiter: Kontaktformular | @ Mail: service@eDidact.de **E** Post: Mediengruppe Oberfranken - Fachverlage GmbH & Co. KG E.-C.-Baumann-Straße 5 | 95326 Kulmbach http://www.eDidact.de | https://www.bildung.mgo-fachverlage.de

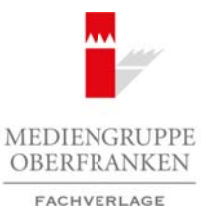

# **Zweifarbiger Linolschnitt (Hochdruckverfahren)**

#### **Lernziele:**

- *Die Schüler lernen den Linolschnitt als Verfahren des Hochdrucks kennen.*
- *Eine grafisch überarbeitete Schwarz-Weiß-Fotografie (z.B. ein Porträt) dient als Vorlage für die beiden Druckstöcke.*
- *Die Schüler lernen die Fachbegriffe Weiß- und Schwarzlinienschnitt kennen.*
- *Sie machen sich mit dem Material Linoleum und den Schneidewerkzeugen vertraut.*
- *Sie lernen den Druckvorgang mit zwei Druckstöcken kennen.*

#### **Anmerkungen zum Thema:**

Der **Linolschnitt** gehört zur Hochdruckgrafik und gleicht im Prinzip dem Stempeln. Wie beim Stempeln (beispielsweise Kartoffeldruck, Brandstempel, Namensstempel, Fingerabdruck usw.) nehmen auch beim Linolschnitt nur die erhabenen Stellen beim Einwalzen die Druckfarbe an, die anschließend auf Papier übertragen wird.

Für den Linolschnitt verwendet man den Fußbodenbelag Linoleum, da die Schnittführung leichter als im Holz und zudem in alle Richtungen möglich ist. Die

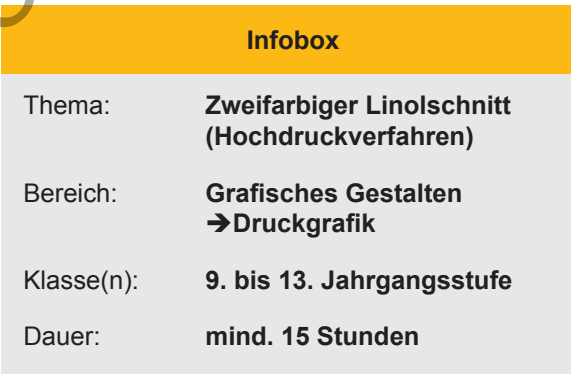

Linoleumplatte besteht aus einer Mischung aus Kork, Harz und Leinöl, die auf ein Jutegewebe gepresst ist. Zunächst wird die vorbereitete Bildvorlage auf die Linoleumplatte übertragen, danach werden mit dem Schneidewerkzeug die nicht druckenden Teile weggeschnitten. Das Schneidewerkzeug besteht aus einem Konturenmesser, einem v-förmigen Geißfuß und dem u-förmigen Riller sowie dem ebenfalls u-förmigen Ausheber. Beim Schneidevorgang der Platte ist auf die Handhaltung zu achten: Der Griff des Schneidewerkzeugs muss von der Handfläche fest umschlossen werden. Die aufliegenden Finger bestimmen die Richtung und mit der freien Hand wird die Platte fest auf den Tisch gepresst. Diese Hand muss wegen der Verletzungsgefahr stets hinter dem Messer liegen. Eine wichtige Regel beim Schneiden lautet deshalb: Immer vom Körper weg arbeiten! Arbeitsmaterialien Sekundarstufe (amalien Sekundarstufe 1341)<br> **Arbeits in the consideration** Sekundarstufe (amaly and the consideration of the consideration of the consideration of the consideration of the consideration die Fachbegriffe Reiß- und Schnarzlinienschauft genen.<br>
riemen Murchelm und den Norineal den Norineal den Norineal (Scharchelm verlage GmbH & Co. KG Seite 1 Volchelm (Scharchelm Computer Controller Controller Security and

Beim Hochdruck unterscheidet man immer zwischen dem Weißlinien- und dem Schwarzlinienschnitt. Leichter lässt sich der Weißlinienschnitt anfertigen, da bei diesem nur Linien in die Linoleumplatte geschnitten werden, die beim Drucken weiß bleiben. Beim aufwendigeren Schwarzlinienschnitt werden die Flächen um diejenigen Linien ausgehoben, die später schwarz erscheinen sollen. Sinnvoll ist die Kombination beider Schnittarten in einem Bild.

Nach dem Schneiden der Linoleumplatte ist diese zum Druckstock geworden, der zum Drucken eingefärbt werden muss. Zunächst verteilt man mit einer Handwalze die Druckfarbe auf einer glatten Fläche (z.B. einer Glasscheibe). Danach wird eine dünne, deckende Farbschicht gleichmäßig auf den Druckstock aufgewalzt, ohne die tiefer liegenden, weggeschnittenen Teile der Platte zu berühren.

Beim Drucken unterscheidet man zwischen dem Handabzug (Hilfsmittel wie Handwalze, Löffel oder Bürste werden genutzt), dem Druck mit der Handpresse (Stock- oder Walzenpresse) und dem Maschinendruck (automatische Buchdruckpresse). Als Druckpapiere eignen sich alle leicht saugenden Papiere.

Bei dem zweifarbigen Linolschnitt benötigt man für jede Farbe einen gesonderten Druckstock. Die unterschiedlich geschnittenen Platten werden in verschiedenen Farben (beispielsweise Grau und Schwarz) nacheinander auf das Blatt gedruckt. Hierbei geht man von der hellsten Farbe aus und überdruckt diese nach der Trocknung mit der dunkleren Farbe.

#### **31/3**

# **Zweifarbiger Linolschnitt (Hochdruckverfahren)**

## **Vorüberlegungen**

#### **Literatur zur Vorbereitung:**

- *Berger, Roland/Walch, Josef:* Praxis Kunst: Druckgrafik, Schroedel Schulbuchverlag, Hannover 1996
- *Klant, Michael/Walch, Josef:* Bildende Kunst 1, Schroedel Schulbuchverlag, Hannover 1993
- *Kowalski, Klaus:* Druckgrafik, Klett Schulbuchverlag, Stuttgart 1988
- *Landesinstitut für Erziehung und Unterricht Stuttgart (Hrsg.):* Schulkunst Druckgrafik, Stuttgart 1990

## **Die einzelnen Unterrichtsschritte im Überblick:**

- 1. Schritt: Einführung in das Hochdruckverfahren
- 2. Schritt: Erarbeitung der Druckstockvorlage
- 3. Schritt: Übertrag der Vorlage auf die Linoleumplatten
- 4. Schritt: Schneiden der Platten
- 5. Schritt: Einfärben und Drucken der Platten

#### **Checkliste:**

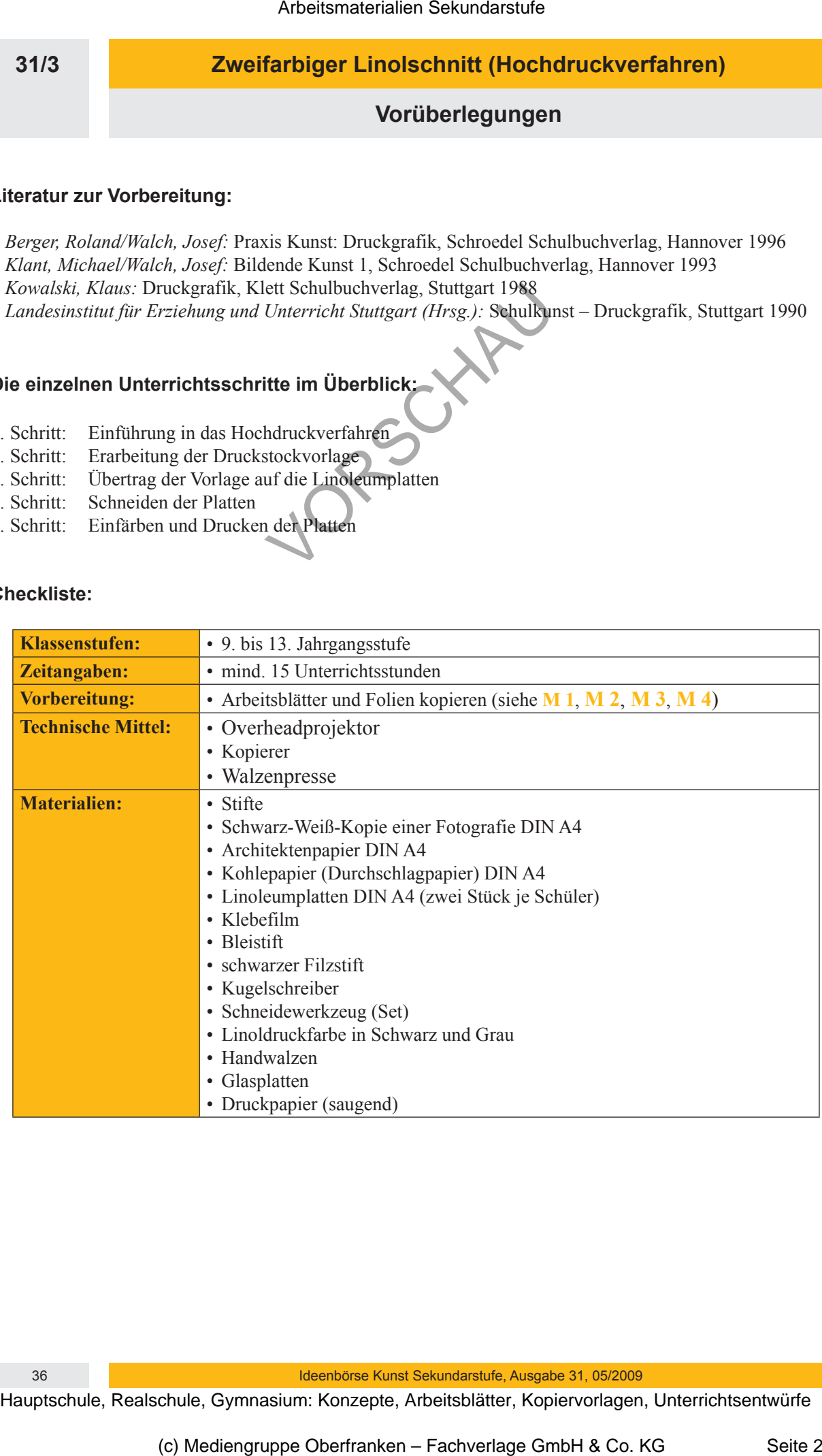

36 Ideenbörse Kunst Sekundarstufe, Ausgabe 31, 05/2009

# **Zweifarbiger Linolschnitt (Hochdruckverfahren)**

**Unterrichtsplanung**

# **1. Schritt: Einführung in das Hochdruckverfahren**

- *In einer gemeinsam erarbeiteten Mindmap werden verschiedene Druckverfahren angesprochen und geklärt.*
- *Die Schüler erhalten Informationen zum Hochdruckverfahren und erfahren, dass der Linolschnitt zu diesem Druckverfahren gehört.*
- *Anhand verschiedener Abbildungen werden die folgenden Begriffe geklärt: Schwarzlinienschnitt, Weißlinienschnitt und zweifarbiger Linolschnitt.*

Vor Beginn dieser Unterrichtseinheit werden die Schüler aufgefordert, Fotografien von Porträts aus Zeitschriften zu sammeln. Die Bilder sollten das Format DIN A5 nicht unterschreiten. Alternativ können die Schüler auch eigene Porträts mit dem Fotoapparat anfertigen. Die eingesammelten Bilder werden von der Lehrperson gesichtet und geeignete Porträts werden ausgewählt. Die gewählten Bilder werden anschließend mithilfe des Kopierers auf das Format DIN A4 vergrößert.

Die Lehrkraft kann nicht davon ausgehen, dass sich die Schüler vorher mit der Druckgrafik beschäftigt ha-

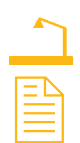

ben. Es ist deshalb ratsam, anhand einer Mindmap den Stand der Schüler abzuklopfen. Dazu wird die **Vorlage** (siehe **M 1(1)**) auf Folie kopiert. Die Mindmap wird gemeinsam ausgefüllt und die genannten Begriffe und Druckverfahren werden im Plenum geklärt.

Zur Ergebnissicherung erhalten die Schüler ebenfalls das Mindmap (siehe M 1<sub>(1)</sub>) als Kopie, die besprochenen Ergebnisse werden anschließend auf dem **Arbeitsblatt** (siehe **M 1(2)**) festgehalten.

Die Lehrperson kann davon ausgehen, dass einige Hochdruckverfahren (Kartoffeldruck, Stempeln, Fingerabdruck usw.) von den Schülern genannt werden. Anhand dieser Nennungen beschreibt die Lehrkraft das Hochdruckverfahren (siehe **Anmerkungen zum Thema**). Der Linolschnitt ist ebenfalls ein Hochdruckverfahren. Damit die Schüler einschätzen können, um welches Material es sich beim Linoleum handelt, werden sie mit diesem Material konfrontiert. Die Lehrkraft teilt dazu einige Reststücke aus und klärt die Vorteile, die Materialzusammensetzung und die Anwendungsgebiete des Linoleums (siehe die **Anmerkungen zum Thema**). Arbeitsmaterialien Sekundarstufe (313)<br> **Arbeitsmann Schule (Hochfortant Conservation Secure 2018)**<br> **Arbeits generalisans reveletion Modular reside Arbeits Conservation and the conservation and generalisans respectively.** From the state of the state of the state of the state of the state of the state of the state of the state of the state of the state of the state of the state of the state of the state of the state of the state of the stat

Nachdem das Material bekannt ist, ist es sinnvoll, den Schülern das Schneidewerkzeug zu zeigen, zu besprechen und zu probieren, welche Eigenschaften die einzelnen Messer haben (siehe die **Anmerkungen zum Thema**). So haben die Schüler eine Vorstellung davon, wie eine Linoleumplatte bearbeitet wird und keine

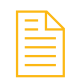

Schwierigkeiten, die folgende Aufgabe zu bearbeiten. Dazu erhalten die Schüler eine **Kopie des Arbeitsblattes** (siehe **M 2(1)**). Darauf sind ein Weißlinienschnitt des französischen Künstlers **Henri Matisse** und ein Schwarzlinienschnitt des ungarischen Künstlers **László Moholy-Nagy** zu sehen. Die

Schüler beschreiben auf dem Arbeitsblatt, wie die beiden Arbeiten entstanden sind und wie sie sich in ihrer Herstellung unterscheiden. Zur Besprechung fertigt der Lehrer **eine Folie des Arbeitsblattes** (siehe **M 2<sub>(1)</sub>**) an. Die Aufgaben werden gründlich im Plenum besprochen; der Lehrer schreibt an-

schließend die richtigen **Lösungen** mit einem Folienstift auf die Folie (siehe **M 2**<sub>0</sub>), die Schüler ergänzen oder verbessern ihre Antworten auf dem Arbeitsblatt.

Ein weiteres **Arbeitsblatt** (siehe **M 3**<sub>(1</sub>)</sub> soll den Schülern verdeutlichen, dass eine Kombination aus Weiß**und Schwarzlinienschnitt** bei der eigenen Arbeit möglich ist und diese auch erst spannend macht. Weiterhin zeigt das Arbeitsblatt den zweifarbigen Linolschnitt anhand eines Beispiels des spanischen Künstlers **Pablo** 

**Picasso**. Die Schüler erhalten das Arbeitsblatt als Kopie. Die Lehrkraft fertigt von diesem zur Besprechung eine **Folie** an. Im Plenum werden die Vor- und Nachteile des Weiß- und Schwarzlinienschnittes geklärt sowie die Verfahrensweise des zweifarbigen Linolschnittes besprochen (siehe **An-**

**merkungen zum Thema**). Die gesammelten **Ergebnisse** (siehe **M 3(2)**) werden auf die Folie übertragen und von den Schülern auf das Arbeitsblatt notiert. Die Schüler haben nun die nötigen Grundinformationen, um im nächsten Arbeitsschritt mit der praktischen Umsetzung zu beginnen.

Ideenbörse Kunst Sekundarstufe, Ausgabe 31, 05/2009 37 37

**31/3**